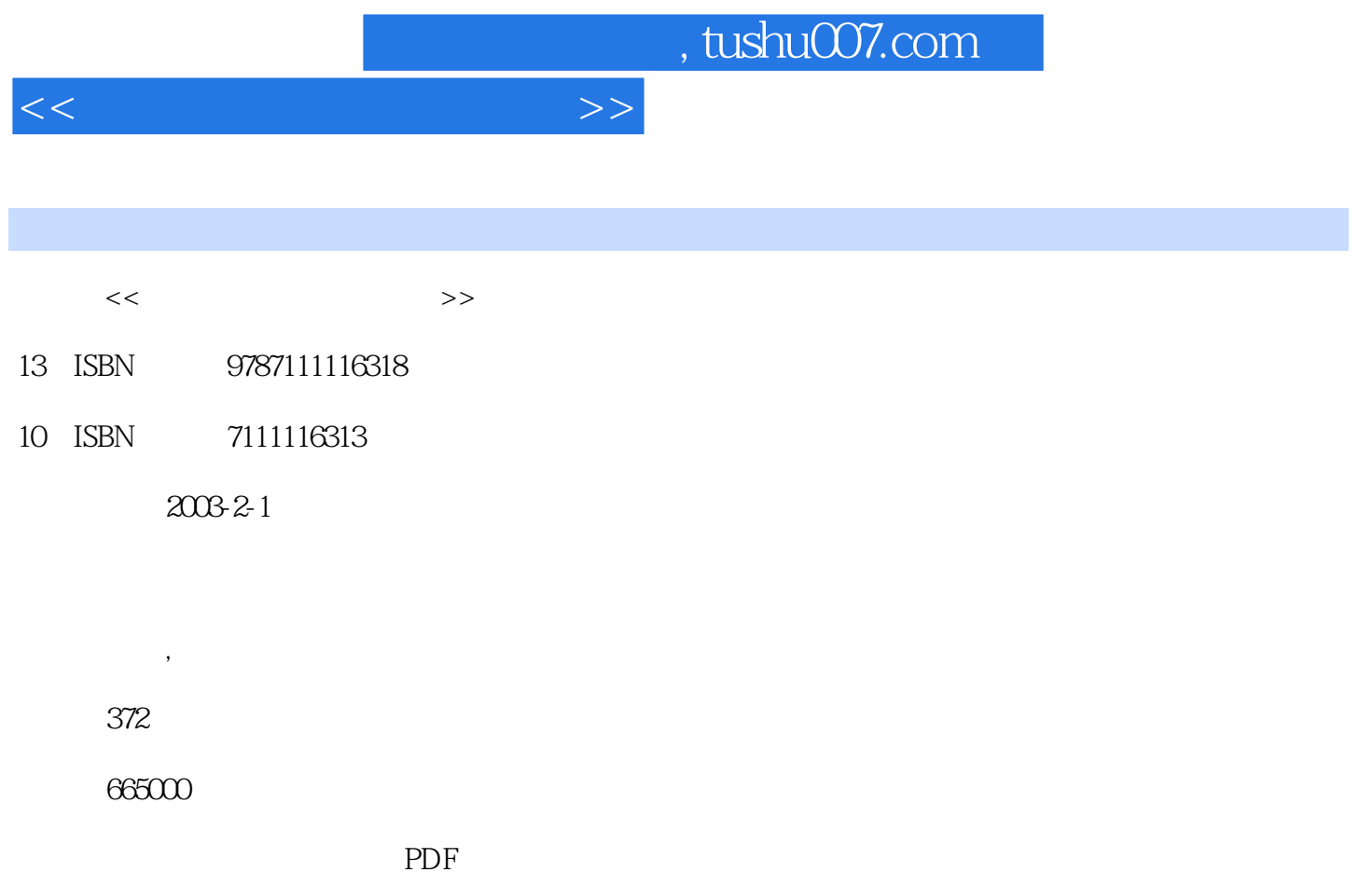

http://www.tushu007.com

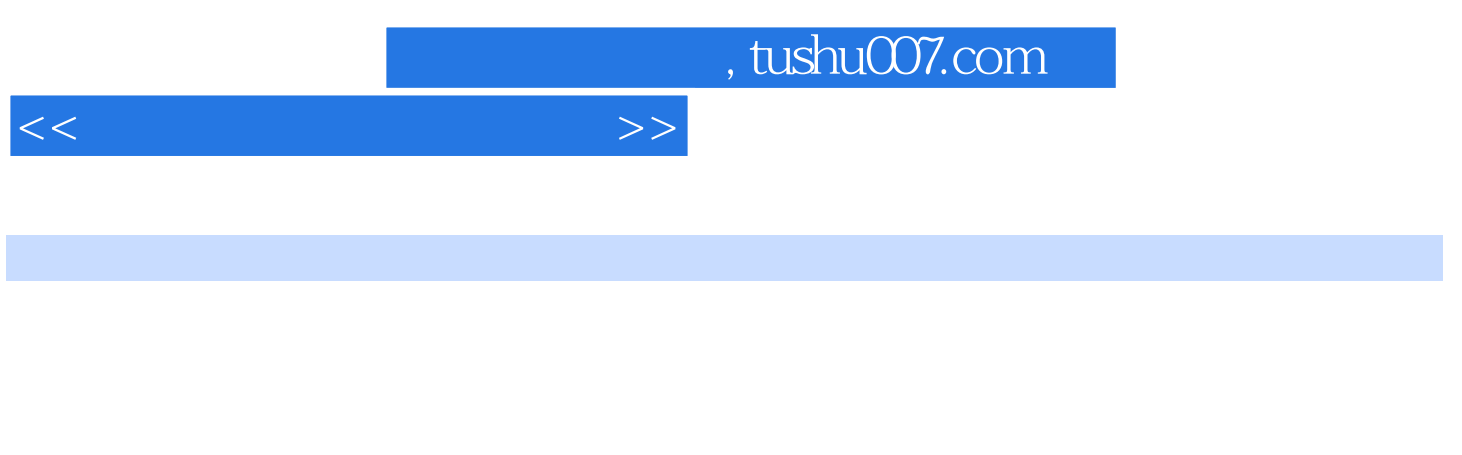

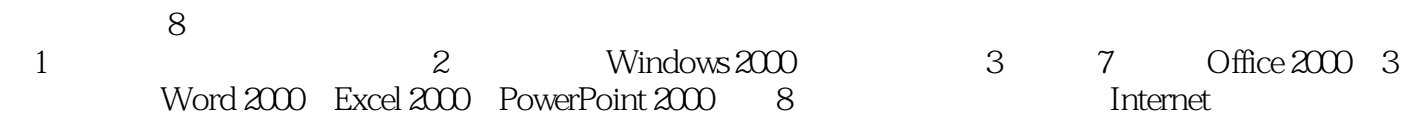

 $1.1$  1.1.1  $1.1$   $1.1.2$   $1.1.3$  $1.1.4$   $1.1.5$   $1.1.6$ 1.1.7 1.2 1.2 1.2.1 1.2.2  $1.23$  1.3  $1.31$   $1.31$  $1.32$   $1.33$   $1.34$   $1.4$  $1.41$   $1.42$   $1.43$  $1.44$   $1.45$   $1.46$   $1.47$   $1.48$ (Input/Oubut Interface) 1.4.9 to 1.5 to 1.5.1 to 1.5.1 to 1.5.1 to 1.5.1 to 1.5.1 to 1.5.1 to 1.5.1 to 1.5.1 to 1.5.1 to 1.5.1 to 1.5.1 to 1.6.1 to 1.6.1 to 1.6.1 to 1.6.1 to 1.6.1 to 1.6.1 to 1.6.1 to 1.6.1 to 1.6.1 to 1  $1.52$   $1.53$   $1.54$   $1.6$  $1.61$   $1.62$   $1.63$   $1.7$  $1.7.1$   $1.7.2$   $1.7.3$ 1.7.4  $1.7.5$   $1.7.5$   $2$  Windows 操作系统 2.1 Windows 2000简介 2.1.1 Windows 2000的特点 2.1.2 Windows 2000的组件 2.1.3  $\text{Windows } 2000 \qquad \qquad 21.4 \text{Windows } 2000 \qquad \qquad 221$  $\frac{\text{Windows } 200}{\text{800}}$  2.2.2  $\frac{223}{\text{800}}$  2.2.4  $\frac{225}{\text{800}}$  $2.26$  2.2.7  $2.3$  Windows  $200$  2.3.1 2.3.2 2.3.3 2.3.3 2.3.4 2.3.5 MS-DOS  $2.4$  Windows  $200$   $2.41$   $2.42$   $2.43$ 2.4.4 2.4.5 2.4.6 2.5 Windows 2000 2.5.1  $252$  2.5.3 2.54 " 2.5.5 2.5.6  $26$  Windows  $200$   $261$   $262$   $263$ 2.6.4 ABC 3 Word 2000 3.1 Word 2000 3.1.1 Word 2000 3.1.2 Word 2000 3.1.3 Word 2000 3.1.4  $32$  Word  $32.1$   $32.2$   $32.3$   $32.4$  $33$  3.31  $332$  3.3.3 3.34 3.35 3.36 3.37 3.4  $341$   $342$   $343$   $344$  Web  $345$  $346$   $347$   $35$   $351$   $352$  $353$   $354$   $355$   $356$  $36$   $361$   $362$   $363$   $4$  Word  $200$ 4.1 4.1.1 4.1.2 4.1.3 4.1.4  $4.1.5$   $4.2$   $4.2.1$   $4.2.2$   $4.2.3$   $4.2.4$ 4.2.5 4.3 4.3.1 4.3.2 4.3.3 4.3.4 4.3.4 4.3.5 4.4 4.4 4.4.1 4.4.2 4.4.3 4.4.4 4.4.5 4.4.6  $4.5 \quad 4.51 \quad 4.52 \quad 4.53$ 4.5.4 15.5 4.5.6 4.5.6 5 EXcel 2000 5.1 Excel 2000 5.1.1 Excel 2000 5.1.2 Excel 2000 5.1.3 Excel 2000 5.1.4  $5.2$   $5.21$   $5.2.3$   $5.2.3$  $5.24$  5.2.5 5.3  $5.31$   $5.32$   $5.33$   $5.34$  $5.35$   $5.36$   $5.37$   $5.38$  $5.39$   $5.310$   $5.4$   $5.41$  $5.42$   $5.43$   $5.43$   $5.44$   $5.45$  $5.46$   $5.47$   $5.5$   $5.51$ 

 $<<$  the set of the set of the set of the  $>>$ 

## $<<$  the set of the set of the set of the set of the set of the set of the set of the set of the set of the set of the set of the set of the set of the set of the set of the set of the set of the set of the set of the set

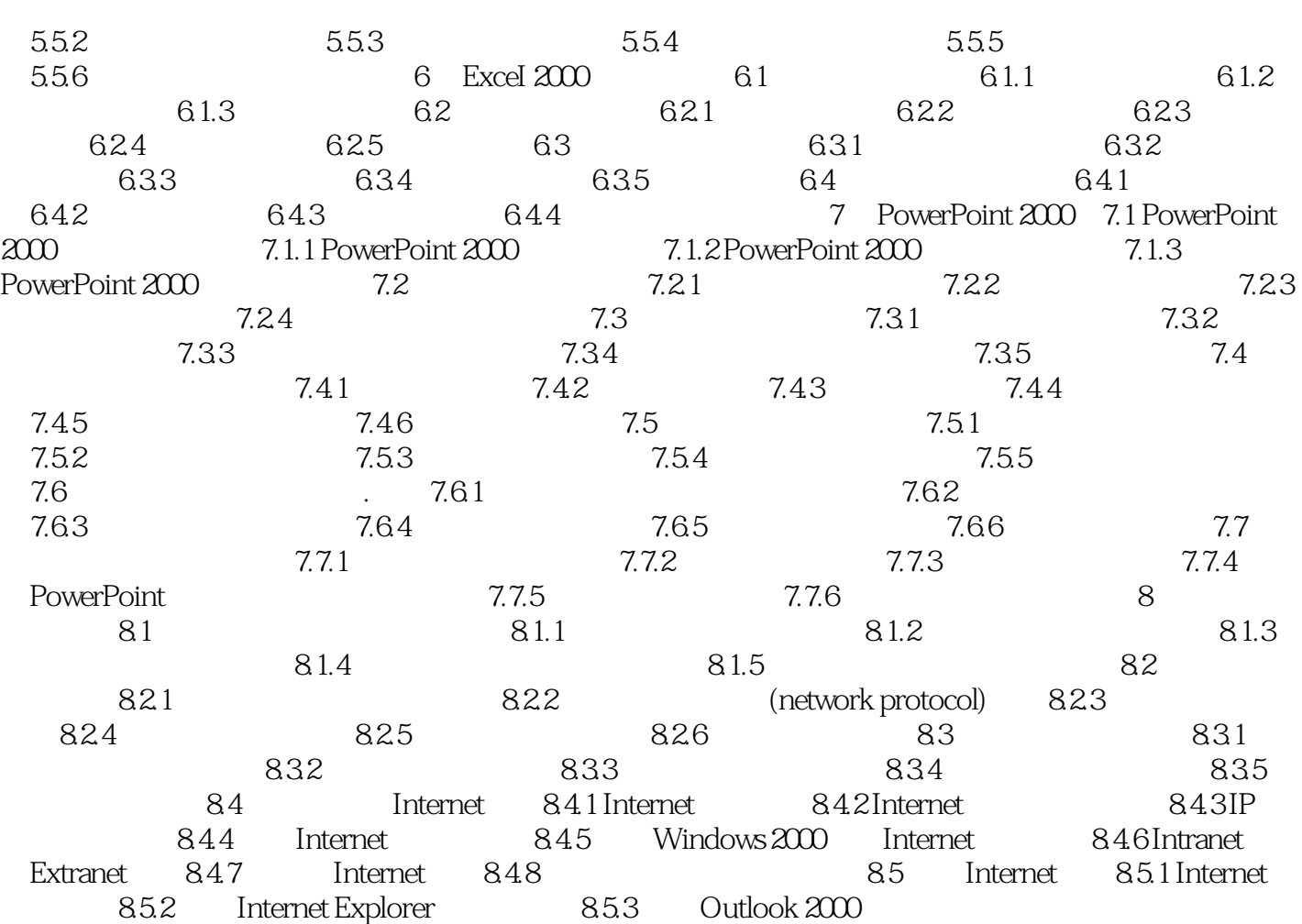

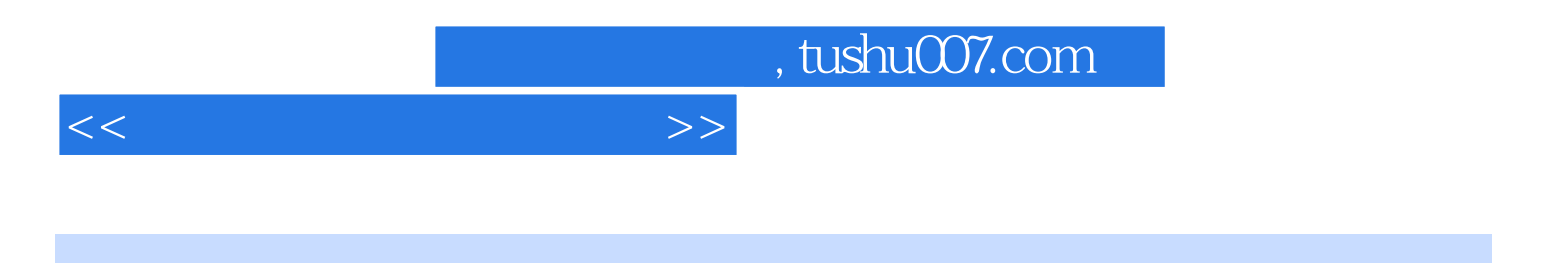

本站所提供下载的PDF图书仅提供预览和简介,请支持正版图书。

更多资源请访问:http://www.tushu007.com